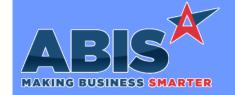

Program/Change ECR #

**Change Description** 

#### **Accounts Receivable**

Heartland Level II Certification 36010 This update adds new logic to support level 2 processing for card not present transactions. These level 2 transactions could qualify for a lower processing fee from Heartland. The transaction will be processed as a level 2 transaction if initiated from the POS screen and a customer PO is entered on the sales order.

Invoice Register Report 36074

A new expression (Subamt2) is now available for the Invoice Register Report that will display the Subtotal from the linked invoice instead of the difference between the Invoice Total and the Tax Amount. This expression can be used to display accurate Subtotals for Tax Credit Invoices, which are special invoices that have the Subtotal, Tax Amount, and Invoice Total all as the same value.

#### Item Control (Inventory)

Mod Processor 35708 This change adds a new setup option, MODMULTISLIT. If enabled, the 'Slit' button in Mod Processor will prompt for number of lots to create and will allocate the cost percentages according to the number of lots specified.

Wiki Link: http://www.abiscorp.com/adjwiki/rule-setup.ashx?HL=MODMULTISLIT

Setup Options\*\*: MODMULTISLIT

Coil Finder 35958 A sortable Variable Quantity column has been added as a column to the Coil Finder Results grid. This new column will report any Variable Quantity data from the associated coil tags.

Coil Finder 35974 Coil Finder has a new coil aging filter to allow users to limit the search results to show coils that are older than X days. The new filter compares each coil's add date against the entered value to determine if it should be included in the results. A new sortable 'Days Old' column has been added to show the age of the material in days. The new 'Days Old' information can be exported into Raw XLS as well.

### MBS/Roll Former Integration

Printed: 02/15/21 06:37 AM Page 1 of 5

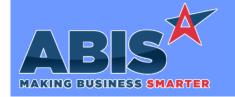

Program/Change FCR #

**Change Description** 

### MBS/Roll Former Integration

Connex Integration 35991

The new CONNEX6 setup option has been developed to accurately calculate and record the additional material usage on scrap transaction (Code 6) lines from Connex. The new CONNEX6 option is intended for customers using a current Connex integration (not Smartcomm) that also want to track scrap usage from code 6 lines. This new option requires that the SMART6 and SMART6USAGE setup options are also enabled in order to accurately process and calculate scrap usage. With all three options enabled on current Connex integrations, Adjutant will process code 6 transaction lines, accurately calculate the additional usage and apply it to the specific line.

Wiki Link: http://www.abiscorp.com/AdjWiki/rule-setup.ashx?HL=CONNEX6

Setup Options\*\*: CONNEX6

Programs\*\*:

**ADJAMSPROCESS** 

Connex Integration 36152

New setup option CONNEXNOSUBS will ignore subassembly lines in the Connex assembly process when assigning material.

Wiki Link: http://www.abiscorp.com/AdjWiki/rule-setup.ashx?HL=CONNEXNOSUBS

Setup Options\*\*: CONNEXNOSUBS

Programs\*\*:

ADJAMSPROCESS

### **Order Entry**

Pricing Matrix 35097

A new feature will allow users to generate custom pricing based on markups or margin calculations from a costing matrix. A new PRICEMATRIX Item Attribute has been created that enables a link to the new Price/Cost Matrix screen on the Order Line Item Entry screen for any item code with the new attribute. In the new Price/Cost Matrix screen, users can work with a series of cost markups or margin markups to generate a new sell price and estimated cost based on the associated costs for the line item. The cost markup variables/buckets are defined in the new Item Price Matrix Defaults (PRICEMATRIXDEF) Rule Maintenance record, detailed in the wiki below.

For instructions on the setup for the new PRICEMATRIX Item Attribute and the new PRICEMATRIXDEF Rule Maintenance record, as well as an overview of the functionality, visit the wiki pages referenced below.

Wiki Link: http://www.abiscorp.com/AdjWiki/Price%20Matrix.ashx

Wiki Link 2: http://www.abiscorp.com/AdjWiki/RULE-PRICEMATRIXDEF.ashx

PRICEMATRIXDEF ITEMATTRIB

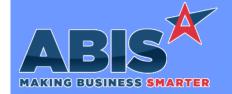

Program/Change ECR #

**Change Description** 

#### Sales Tax Automation

Warehouse Control 35803

This update adds a new 'Use API Tax' button to the Warehouse screen to utilize the new API tax rate updates. Clicking the 'Use API Tax' button will create a warehouse-specific tax table that can be used for origin and overlay tax calculations.

Wiki Link: http://www.abiscorp.com/AdjWiki/WHSELOCT.ashx

### System-Wide / UI

MS Teams Integration 35939

Adjutant is capable of integrating with Microsoft Teams! Adjutant has been updated to allow task-based integration and other integration points with the Microsoft Teams Chat and Messaging platform. MS Teams can become a news and activity feed for real-time operations, complete with links to the associated records. Custom development may be required for some of the back-end processes to work in your specific environment. If you are using Microsoft Teams and want to increase communication and visibility around your existing processes, contact your Strategist to discuss.

Wiki Link: http://www.abiscorp.com/adjwiki/RULE-TEAMSTASK.ashx

Wiki Link 2: http://www.abiscorp.com/adjwiki/RULE-TEAMSHOOK.ashx

Rules\*\*:

TEAMSHOOK TEAMSTASK

Item Search 36133

The Item Search screen available in Sales Order, Quote and Bid screens has been enhanced to apply the HIDECOST special security token logic. Users with the HIDECOST special security token enabled for the corresponding screen will not be able to see Base Cost or Average Cost in the Item Search results grid.

### Task Management

Printed: 02/15/21 06:37 AM Page 3 of 5

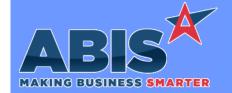

Program/Change ECR #

**Change Description** 

Task Management

Task Repricing 35494

A new setup option (SKIPREPRICE) has been added that will suppress the Reprice function for time entries. This should be used in environments where tasks are only used for Time & Cost tracking purposes, and the task pricing is not a factor. This option can speed up the background processing routines by eliminating the need to update prices on active task records.

Wiki Link: http://www.abiscorp.com/adjwiki/rule-setup.ashx?HL=SKIPREPRICE

Setup Options\*\*: SKIPREPRICE

Programs\*\*: FOXPROCESS

Printed: 02/15/21 06:37 AM Page 4 of 5

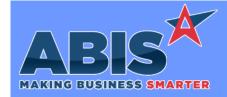

Program/Change ECR #

**Change Description** 

#### \*\* Additional information for the Setup Options, Rules, and Programs areas

Setup Options:

Setup Options are system-wide controls that must be enabled/disabled in CID Maintenance. Some Setup Options will not display until the related application has been accessed. Contact your consultant for assistance with enablling/disabling Setup Options.

Rules:

Rules are added or updated in the Rule Maintenance screen. If you are not familiar with adding or updating Rule Maintenance headers or details, contact your consultant for assistance.

Programs:

Programs are system-level routines that must be updated manually by ABIS personnel. You must contact your consultant to coordinate updating the associated Program before taking advantage of the enhancement.

Program updates may require system downtime, or may be required to occur outside of business hours.

Total Number of Changes: 12